名古屋市 事業者システム操作マニュアル (児童デイサービス)

基本的な操作方法については、操作マニュアル(共通編)をご参照の上、ここでは、児童デイサービスに関す るサービス提供実績記録等の入力方法を説明します。

# 1 事業者情報管理

事業者情報管理画面の中で下記の項目に注意して入力をしてください。

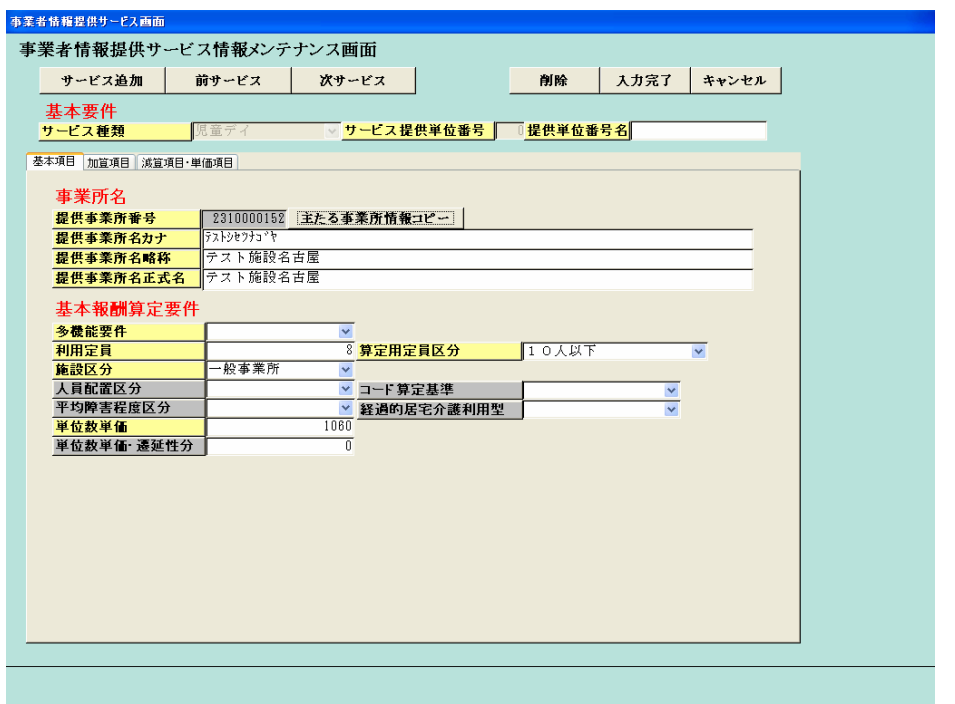

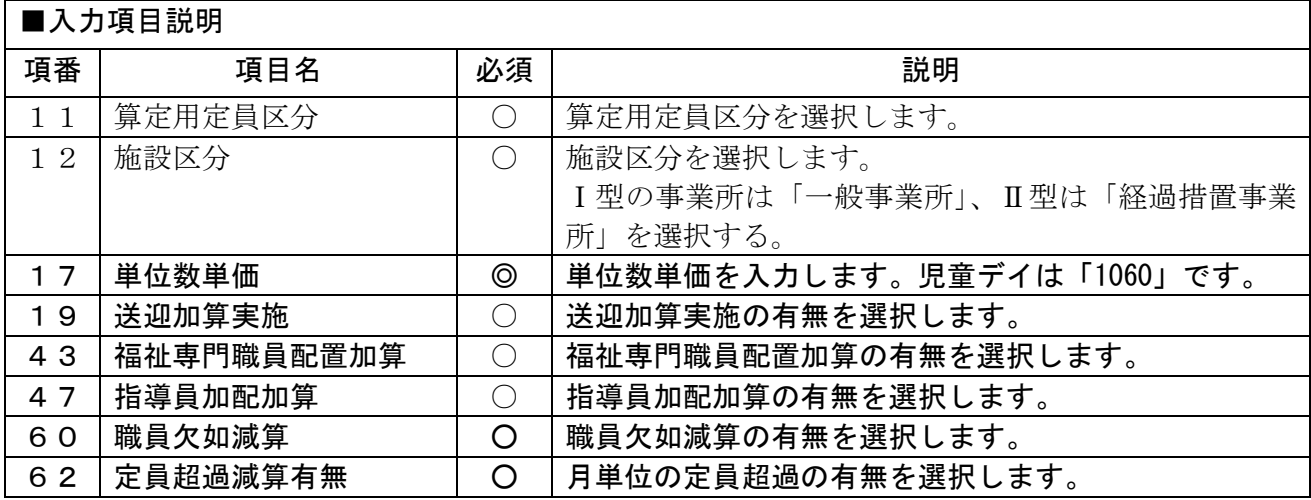

(必須欄:◎必須、●条件付必須、〇任意、一入力不要)

## 2 対象者管理

対象者管理画面についてはマニュアルの共通編の対象者管理に基づいて入力してください。

#### 3 提供実績管理

実績内容入力 [実績情報入力画面]

| 0000000112<br>市町村番号<br>23100 受給者番号<br>提供年月   H21/4<br>検索<br>$0 -$<br>サービス提供単位番号        |                                                      |                          |         |       |                        |          |        |                 |                             |    |                              |                                |            |                              |                   |                |     |              |                         |                        |                           |    |                                      |                     |
|----------------------------------------------------------------------------------------|------------------------------------------------------|--------------------------|---------|-------|------------------------|----------|--------|-----------------|-----------------------------|----|------------------------------|--------------------------------|------------|------------------------------|-------------------|----------------|-----|--------------|-------------------------|------------------------|---------------------------|----|--------------------------------------|---------------------|
| 阪立<br>事業所<br>一般事業所 10人以下 送迎対象                                                          |                                                      |                          |         |       |                        |          |        |                 |                             |    |                              |                                |            |                              |                   |                |     |              |                         |                        |                           |    |                                      |                     |
| 上限月額=15,000円 補足給付=7,000円 障害種別=身体<br>テスト 児童<br>障害程度区分=区分 4 食事対象<br>利用者<br> 児童ディ基本 30日/月 |                                                      |                          |         |       |                        |          |        |                 |                             |    |                              |                                |            |                              |                   |                |     |              |                         |                        |                           |    |                                      |                     |
| 微取金額入力<br>加算情報                                                                         |                                                      |                          |         |       |                        |          |        |                 |                             |    |                              |                                |            |                              |                   |                |     |              |                         |                        |                           |    |                                      |                     |
| 〈実績〉                                                                                   |                                                      | 日                        |         | 児     | 童                      |          | ₹      |                 | $\mathcal{A}$               |    | 計                            |                                | 画提         | 供け                           |                   | ÷              | K   |              | $\overline{\mathbf{z}}$ | 提                      |                           | 供  |                                      | 実へ                  |
| Copy                                                                                   |                                                      |                          | 目       |       | 開始時間終了時間送往送復家          |          |        |                 |                             | 雇助 |                              |                                | 丽          | 宛                            | 開始時間 終了時間 送往 送復 家 |                |     |              |                         |                        |                           | 雇助 |                                      |                     |
|                                                                                        |                                                      | $\blacktriangleright$ 01 | 水       | 09:00 | 17:00                  | П        |        | $0$ 時間          | $00 - 7 = 0$                |    | $0$ 時間                       | $00 \text{ sF}$                |            |                              | 09:00             | 17:00          |     |              |                         | 0時間                    | $00 \nvert \nvert \nvert$ |    | 1時間                                  |                     |
| 製                                                                                      |                                                      | $02\,$                   | ∣≭      | 09:00 | 18:00                  | 0        | 0      | 時間              | $00 \nvert \nabla$          |    | 0 時間                         | $00 \nvert \theta \rvert$      |            | $\checkmark$                 | 09:00             | 18:00          |     | $\theta$     | $\theta$                | 時間                     |                           |    | 1時間                                  |                     |
| 龘                                                                                      |                                                      | 03                       | l金      | 09:00 | 17:00                  | $\theta$ | 0      | 0時間             | 009T                        |    | 0時間                          | 0095                           |            | $\checkmark$                 | 09:00             | 17:00          |     | $\theta$     | $\theta$                | 0時間                    | $00\frac{1}{2}$           |    | 1時間                                  |                     |
|                                                                                        |                                                      | 04                       | $+$     | 09:00 | 17:00                  | $\theta$ | T      | 0時間             | 009F                        |    | 0 時間                         | $00 \text{ sF}$                |            | $\overline{\mathbf{v}}$      | 09:00             | 17:00          |     | $\theta$     | $\theta$                | 1時間                    | $00\frac{1}{2}$           |    | 1時間                                  |                     |
| 同計画                                                                                    |                                                      | 05                       | 日       | 09:00 | 18:00                  | 0        | 0      | $0$ 時間          | $00 \text{ } \sigma \Gamma$ |    | 1時間                          | $00 \nvert \nabla$             |            | $\overline{\mathbf{v}}$      | 09:00             | 18:00          |     | $\mathbf{0}$ | $\theta$                | 0時間                    | $00 \nvert \theta$        |    | 時間                                   |                     |
| 実績                                                                                     |                                                      | 06                       | 月       | 09:00 | 17:00                  | 0        | 0<br>0 | 0時間             | 009F                        |    | $0$ 時間                       | $00 9F$ 大席                     |            | $\checkmark$                 | 00:00             | 00:00<br>17:00 |     | $\theta$     | $\theta$                | 0時間                    | $00\sigma$                |    | 1時間                                  |                     |
|                                                                                        |                                                      | 07<br>09                 | 灰<br>⊺≭ | 09:00 | 17:00<br>$08:00$ 18:00 | 0<br>0   | Ō      | 0時間             | 009F<br>009F                |    | 0 時間                         | $00~\text{s}$<br>$00~\text{s}$ |            | $\checkmark$<br>$\checkmark$ | 09:00<br>08:00    | 18:00          |     | 0<br>n       | 0<br>0                  | 0時間<br>0時間             | $00\sigma$<br>$00\sigma$  |    | 1時間<br>自時間                           |                     |
|                                                                                        |                                                      | $110 \text{ K}$          |         |       | 100.00117.00           | ᅎ「       | ਨਾਂ    | 0 <sub>85</sub> | $0.55 - 0.05 - 1$           |    | 0時間<br>0.55                  | $00 -$                         |            |                              | 00.001            | 17.00          |     | কা           | না                      | $0 \rightarrow 000000$ |                           |    | $\overline{\wedge}$ $\rightarrow$ 00 |                     |
| 行削除<br>$\rightarrow$                                                                   |                                                      |                          |         |       |                        |          |        |                 |                             |    |                              |                                |            |                              |                   |                |     |              |                         |                        |                           |    |                                      |                     |
| 〈明細>                                                                                   |                                                      | Ħ                        |         |       |                        |          |        |                 | サービス内容(請求算定用コード)            |    |                              |                                |            |                              |                   | 重位数            |     | 教量           |                         | サービス単位数                |                           |    |                                      | $\hat{\phantom{a}}$ |
|                                                                                        | $\blacktriangleright$ 01                             |                          | 231111  |       | 児童デイ I 1               |          |        |                 |                             |    |                              |                                |            |                              | $\checkmark$      |                | 828 |              |                         |                        |                           |    | 828                                  |                     |
|                                                                                        |                                                      | $\overline{01}$          | 235080  |       | 児デイ送迎加算                |          |        |                 |                             |    |                              |                                |            |                              | $\checkmark$      |                | 54  | 2            |                         |                        |                           |    | 108                                  |                     |
|                                                                                        | 02<br>児デイ家庭連携加算2<br>235611<br>03<br>231111<br>児童ディ11 |                          |         |       |                        |          |        |                 |                             |    | $\checkmark$<br>$\checkmark$ |                                | 280<br>828 |                              |                   |                |     |              | 280<br>828              |                        |                           |    |                                      |                     |
|                                                                                        | 04<br>231111<br>児童デイ11                               |                          |         |       |                        |          |        |                 |                             |    |                              | $\checkmark$                   |            | 828                          |                   |                |     |              |                         | 828                    |                           |    |                                      |                     |
|                                                                                        | 05<br>235601<br>児デイ訪問支援特別加算2                         |                          |         |       |                        |          |        |                 |                             |    |                              | $\checkmark$                   |            | 280                          |                   |                |     |              |                         | 280                    |                           |    |                                      |                     |
|                                                                                        | 06<br>児ディ欠席時対応加算<br>236040                           |                          |         |       |                        |          |        |                 |                             |    | $\checkmark$                 |                                | 94         | ד                            |                   |                |     |              | 94                      |                        |                           |    |                                      |                     |
|                                                                                        |                                                      | $\overline{07}$          | 231111  |       | 児童ディ11                 |          |        |                 |                             |    |                              |                                |            |                              | $\checkmark$      |                | 828 |              |                         |                        |                           |    | 828                                  |                     |
|                                                                                        |                                                      | 09                       | 231111  |       | 児童ディ11                 |          |        |                 |                             |    |                              |                                |            |                              | $\checkmark$      |                | 828 |              |                         |                        |                           |    | 828                                  |                     |
|                                                                                        |                                                      | 10                       | 231111  |       | 児童デイ I 1               |          |        |                 |                             |    |                              |                                |            |                              | $\checkmark$      |                | 828 |              |                         |                        |                           |    | 828                                  |                     |
|                                                                                        |                                                      |                          |         |       |                        |          |        |                 |                             |    |                              |                                |            |                              |                   |                |     |              |                         |                        |                           |    |                                      |                     |
|                                                                                        |                                                      |                          | キャンセル   |       | 請求算定                   |          |        |                 |                             |    |                              |                                | 登録         |                              |                   | 全件削除           |     |              |                         |                        | メニュー                      |    |                                      |                     |

検索条件入力項目 (必須欄:◎必須、●条件付必須、○任意、-入力不要)

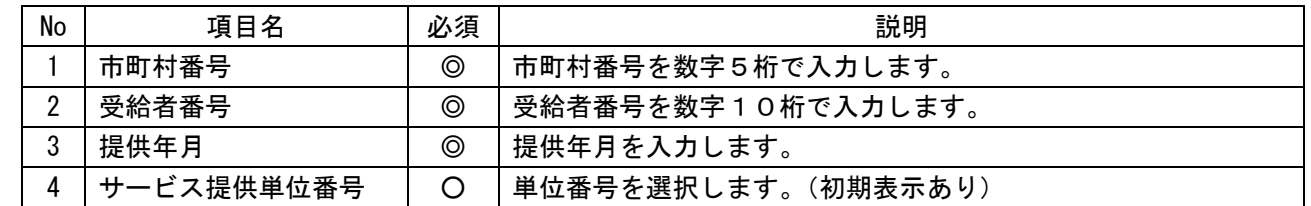

 $\mathbf{I}$ 

L

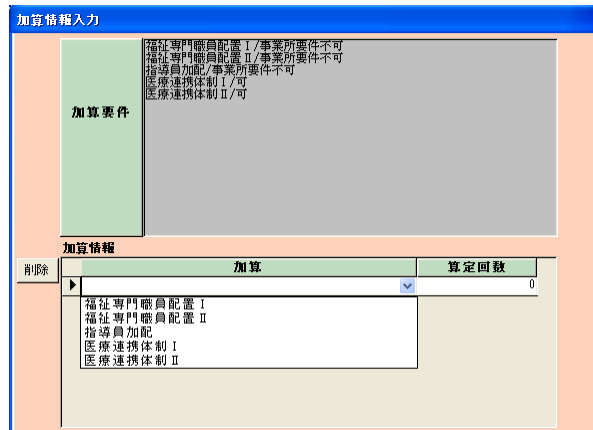

加算内容入力項目 (必須欄:◎必須、●条件付必須、○任意、一入力不要)

| No |                | 項目名      | 必須 | 説明                            |  |  |  |  |  |
|----|----------------|----------|----|-------------------------------|--|--|--|--|--|
|    | 加算             |          | O  | 加算項目を算定する場合、該当する加算名を選択し、当月算定日 |  |  |  |  |  |
|    |                |          |    | 数を入力します。                      |  |  |  |  |  |
|    | ■加算項目          |          |    |                               |  |  |  |  |  |
|    | I              | 福祉専門職員配置 |    | 福祉専門職員配置加算                    |  |  |  |  |  |
|    | $\overline{2}$ | 指導員加配    | О  | 指導員加配加算                       |  |  |  |  |  |
|    | $\circled{3}$  | 医療連携体制   |    | 医療連携体制加算                      |  |  |  |  |  |

実績内容入力項目 (必須欄:◎必須、●条件付必須、○任意、一入力不要)

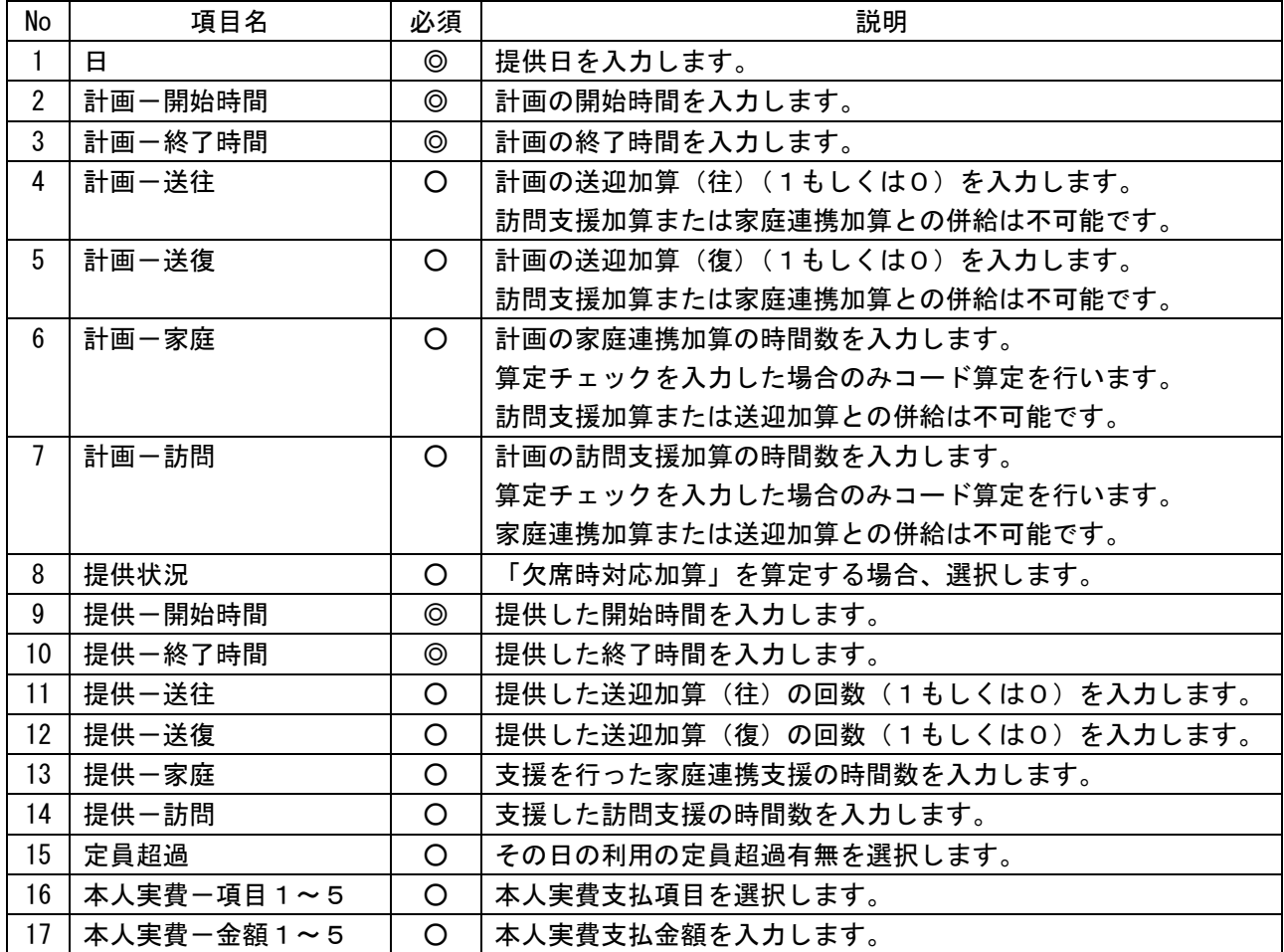

#### 4 上限管理加算のみを請求する場合

上限管理事業者について、たまたまサービスの提供実績がなく、他事業所の利用があって上限管理 加算が算定されて、上限管理加算額のみ請求することになった場合の入力方法について、説明します。

通常、国保連合会への請求では、明細書情報と実績記録票情報がセットになっていなければエラー となりますが、上限管理加算のみの請求の場合には、実績記録票情報は当然ないため、明細書情報の み送付(この場合、エラーとなりません。)することとなります。

①実績管理画面の入力

 明細の「サービス内容(請求算定用コード)」欄に「235010」と入力し、児デイ利用者負担上限管理 加算を選択します。

日付は、「00」(他の日付でも問題ありません)、数量は「1」と入力します。

「請求算定」ボタンは押さずに、「登録」ボタンを押してください。

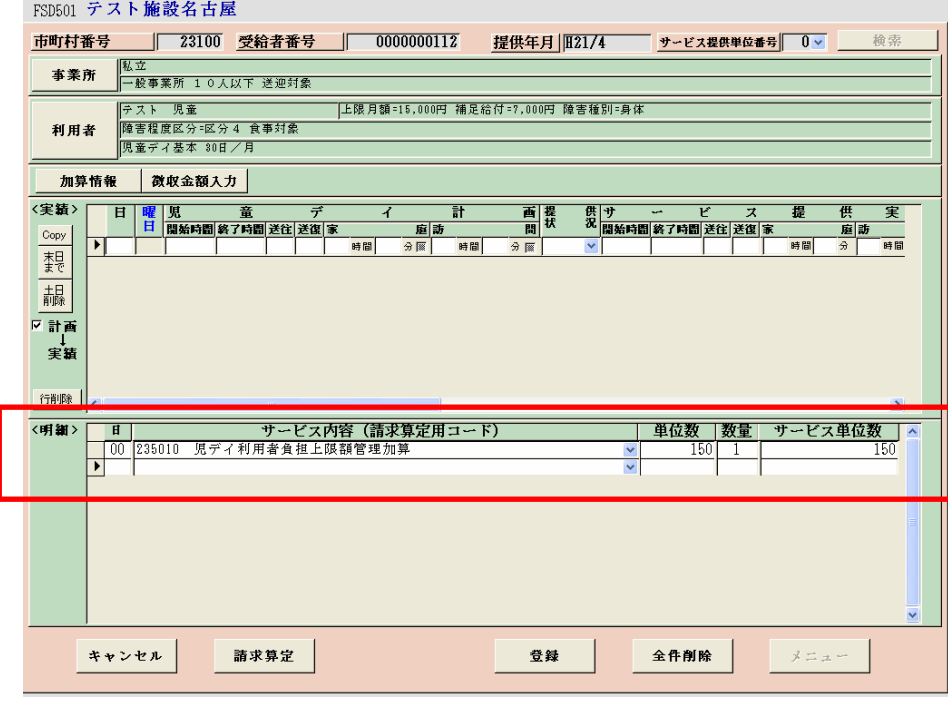

### ②請求明細管理画面

 上限管理結果を入力し、管理結果額を「159」と入力し、「計算」ボタン、「登録」ボタンを押してく ださい。

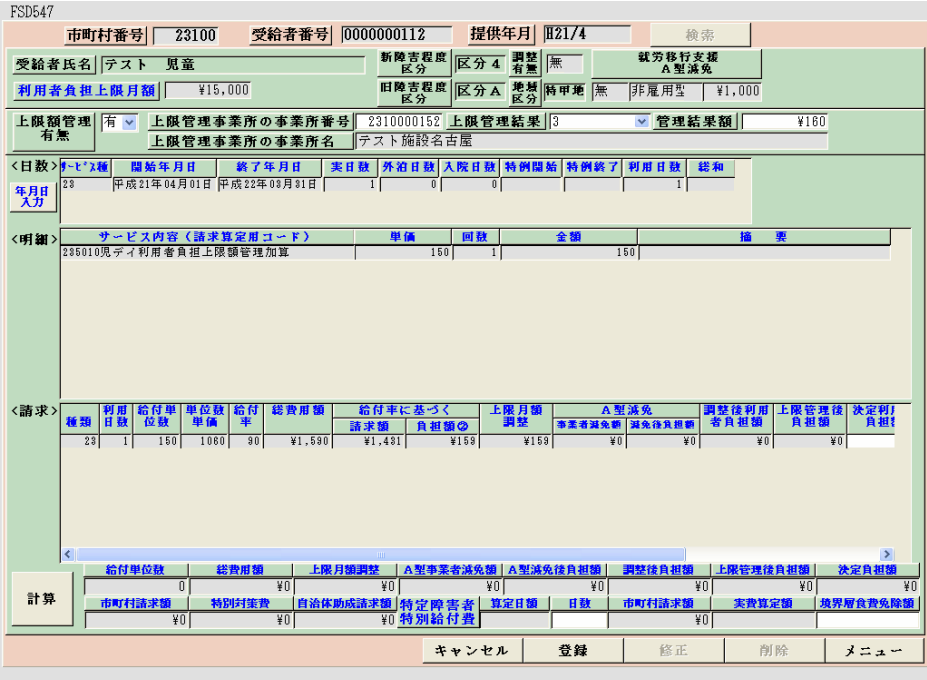

以降、上限額管理処理等については、事業者システム操作マニュアル(共通編)をご参照ください。